# **One Year Bible Reference for QuickVerse**

Version 2.0 Copyright © 1996 by Lou Vasquez

This document contains information on running and configuring OneYear.

### **Greetings**

I hope this program blesses you, it has blessed my friends. I ask no money just that you ask the Lord what He would have you give for it to His work. God Bless.

Jesus Christ is Lord of All.

# **Background**

This program is a rewriting of an earlier program of the same name. Difference is this one is written in Borland's Delphi where the older one was in Microsoft's Visual Basic. One problem I had with Visual Basic is that any application you make with it needs at least two tag along files, vbrun300.dll and threed.vbx if you want any good looking graphics on your program. I didn't like the idea of having to have extra files especially a small program. I think that it should be able to stand alone. Enter Delphi. Great language, not too much harder than VB but a lot more powerful and stand alone programs. Well three days later on the learning curve and here you have it.

#### **Files**

Included files are:

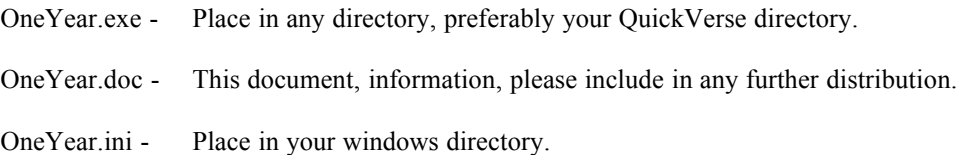

### **Configuration**

The only configuration needed is the placing of the files in their suggested directories. This program was tested with QuickVerse 3.0h, but should work with most earlier windows versions after 1.0i, which was suggested by Parsons themselves. If you are using version 2.0 in the old QV2 directory you will need to change the **directory** section of the ini file to the respective directory.

Example:

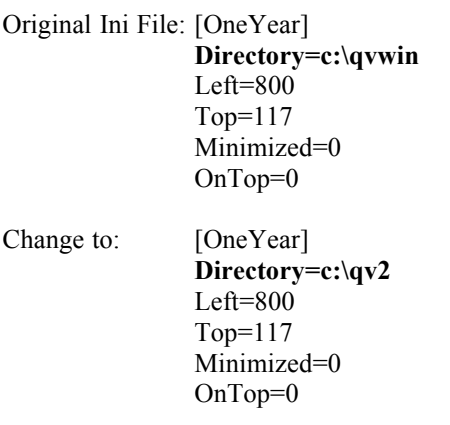

**Using**

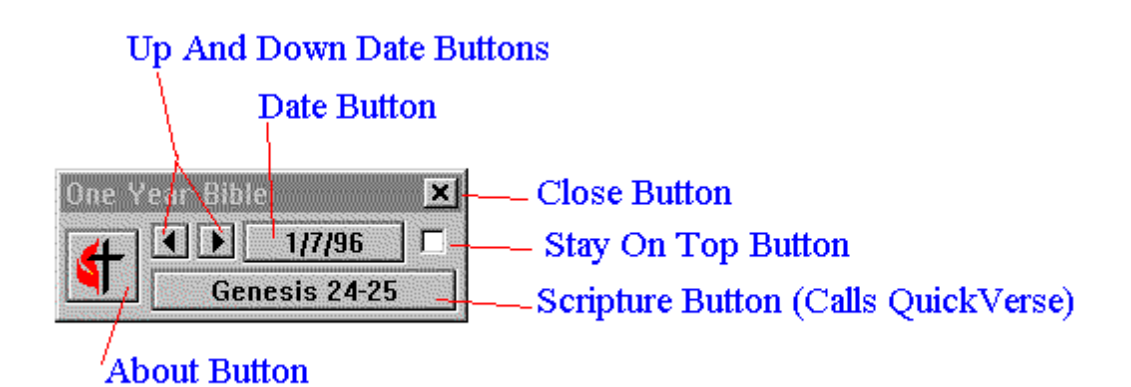

The **Up And Down Button** allows you to scroll thru the days and look at the different scripture readings. The **Date Button** shows the date and when pressed goes back to the current date. The **Close Button** is self explanitory.

The **Stay On Top Button** gives the program the ability to stay on top of QuickVerse when loaded. The **Scripture Button** loads QuickVerse and turns it to the current reading for the day. Finaly the **About Button** gives you some information about the program.

## **Versions**

Version 1.0: Visual Basic code, initial form look, original test code, no distribution.

1.1: Refinements to look, stay on top feature, form remembers last position, distribution to freinds.

2.0: Complete rewrite in Delphi, will work with Windows 95, smaller, faster, WWW distribution.